## **Datenblatt**

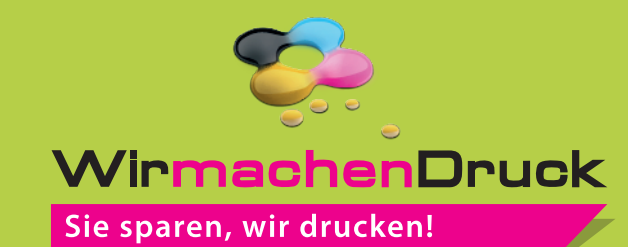

## 3er Serie Glas Trophäe **Standard**

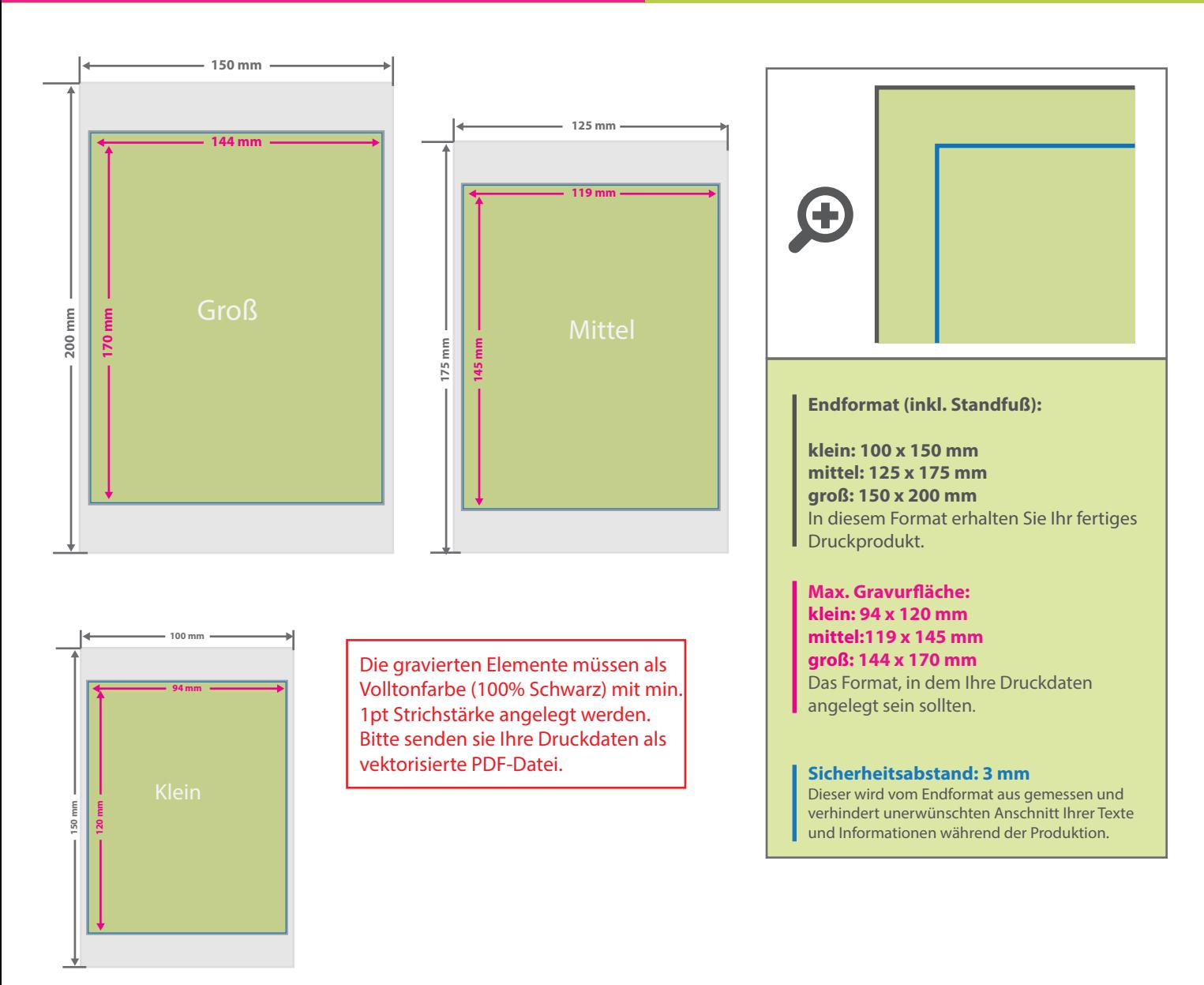

## 5 Tipps zur fehlerfreien Gestaltung Ihrer Druckdaten

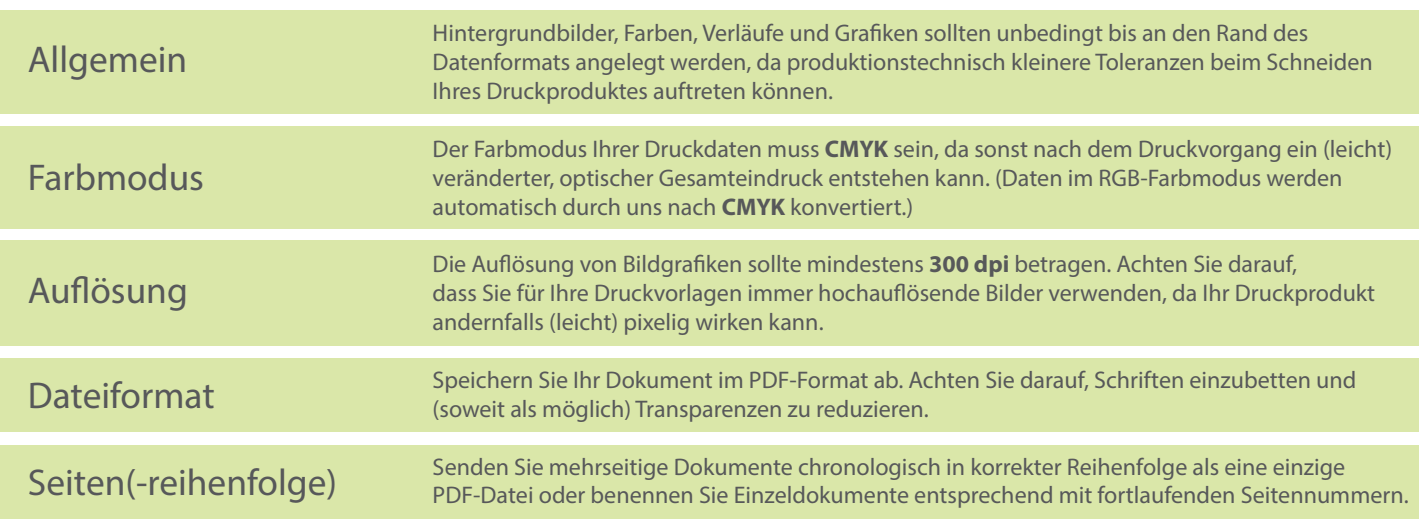